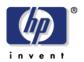

Hewlett Packard Corporation Filton Road, Stoke Gifford Stoke Gifford Bristol BS34 8QZ United Kinadom Phone +44 117 979 9910 Web www.hp.com

# **ADT Proposal**

## Reset Pause on Logout

### Introduction

In ADT r01 the Port Logout sub-clause (6.5.5) does not specify the effect that a Port Logout link service frame has on a data transfer element that has previously received a Pause link service frame without receiving a succeeding valid frame. Also, the Pause sub-clause (6.5.6) states that, 'receipt of any valid frame other than an ACK frame shall place the port back into active state.' The text doesn't make clear the relationship between:

- a) Ports in the active state,
- b) Logged-in ports, and
- c) Open exchanges.

HP believes that the lack of specification for this case will lead to interoperability problems due to ambiguous interpretation.

HP wishes to add text that instructs the receiver of a Port logout link service frame to cancel the paused state.

#### **Current Text**

#### 6.5.5 Port logout

Only automation may send this frame. Upon receiving a Port Logout frame, the device shall:

- a) Abort all open exchanges.
- b) Disable surrogate mode.
- c) Disable Asynchronous Event Reporting.
- d) Disable initiating Port Login exchanges.

Knowledge of the logged out state may be volatile, so a power cycle or other hard reset condition in the logged out device may cause the port to become active again and attempt to log in to the automation port.

The Port Logout frame has no data in its payload.

### **Detailed Changes to Draft Technical Standard**

#### 6.5.5 Port logout

Only automation may send this frame. Upon receiving a Port Logout frame, the device shall:

- a) Abort all open exchanges.
- b) Disable surrogate mode.
- c) Disable Asynchronous Event Reporting.
- d) Disable initiating Port Login exchanges.
- e) Cancel paused state in a Data Transfer device.

Knowledge of the logged out state may be volatile, so a power cycle or other hard reset condition in the logged out device may cause the port to become active again and attempt to log in to the automation port.

The Port Logout frame has no data in its payload.